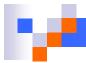

### **FAB Reports (Chartfields Related)**

| FAB Reports                     | Effective Dates                | Use                                            | Location   |
|---------------------------------|--------------------------------|------------------------------------------------|------------|
| Account Listing                 | Current & Prior Fiscal<br>Year | Generates a list of new Account Codes          | FAB Folder |
| Chartstring Listing             | Current & Prior Fiscal<br>Year | Get reports on the new financials Chartstring. | FAB Folder |
| Department Listing              | Current & Prior Fiscal<br>Year | Generates a list of new Departments            | FAB Folder |
| MyCode Listing                  | Current & Prior Fiscal<br>Year | Active and Inactive MyCode(s)                  | FAB Folder |
| Program Account<br>Combinations | Current & Prior Fiscal<br>Year | Valid<br>Program/Account<br>Combinations       | FAB Folder |

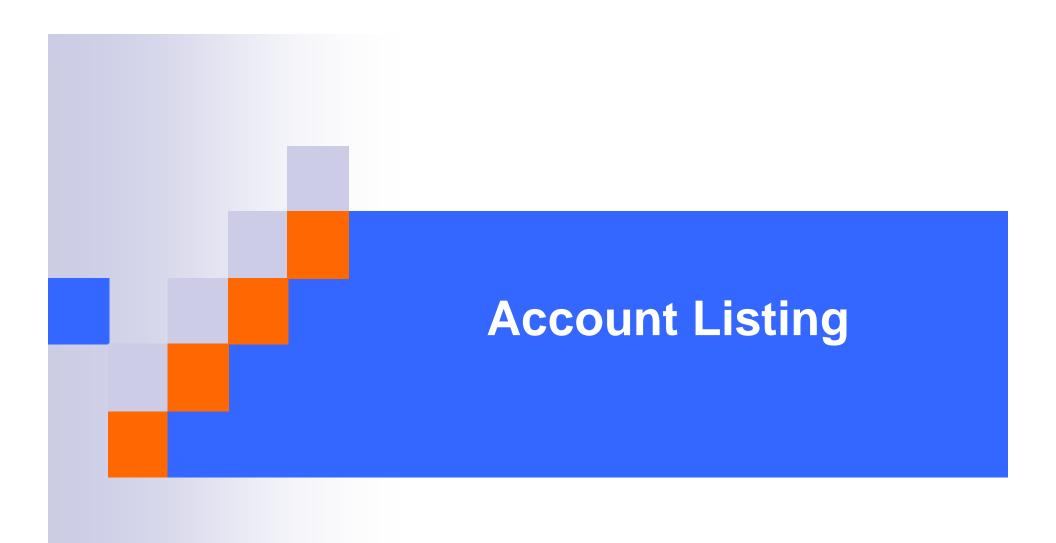

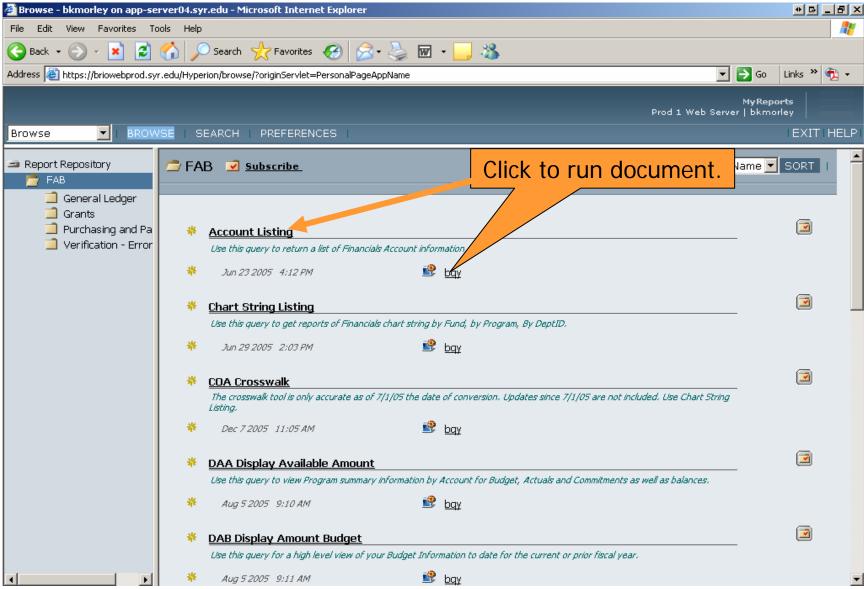

## WHAT DO

#### WHAT DOES THIS REPORT GIVE ME?

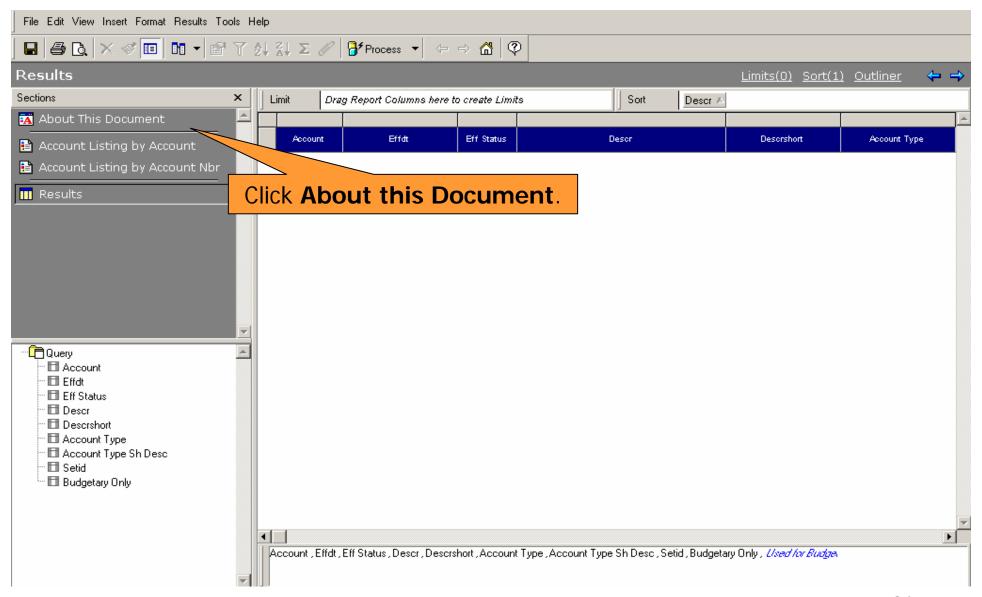

### WHAT DOES THIS REPORT GIVE ME?

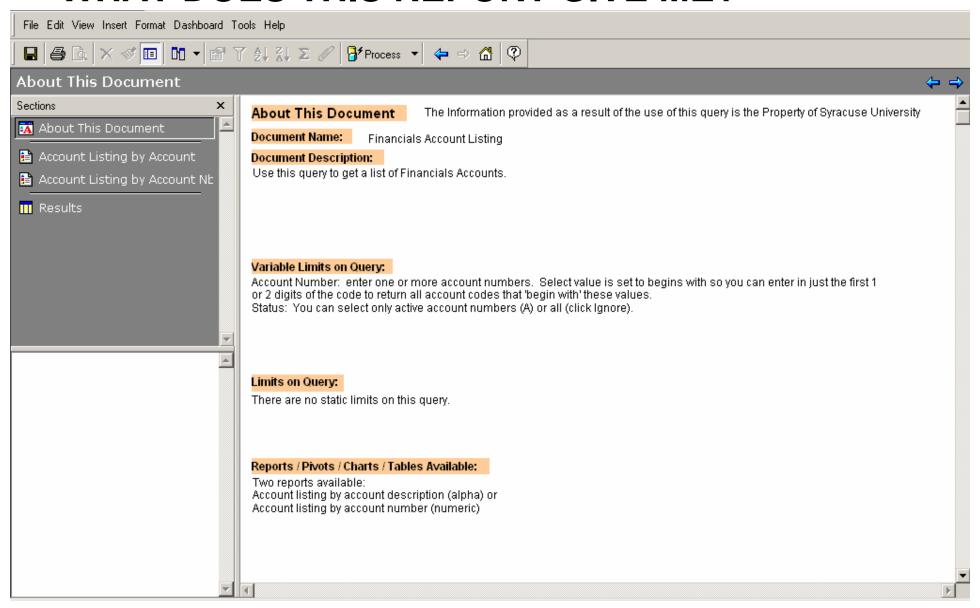

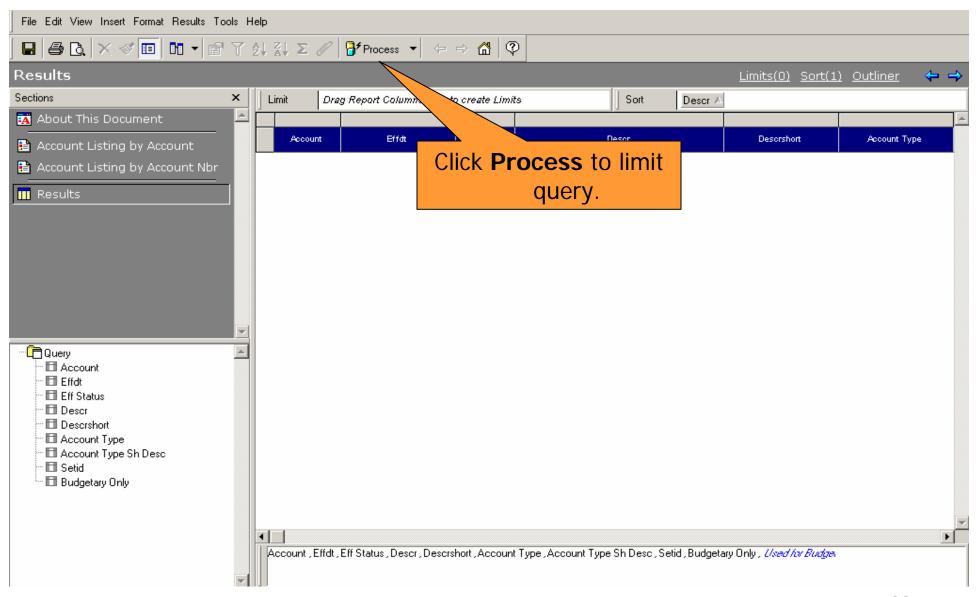

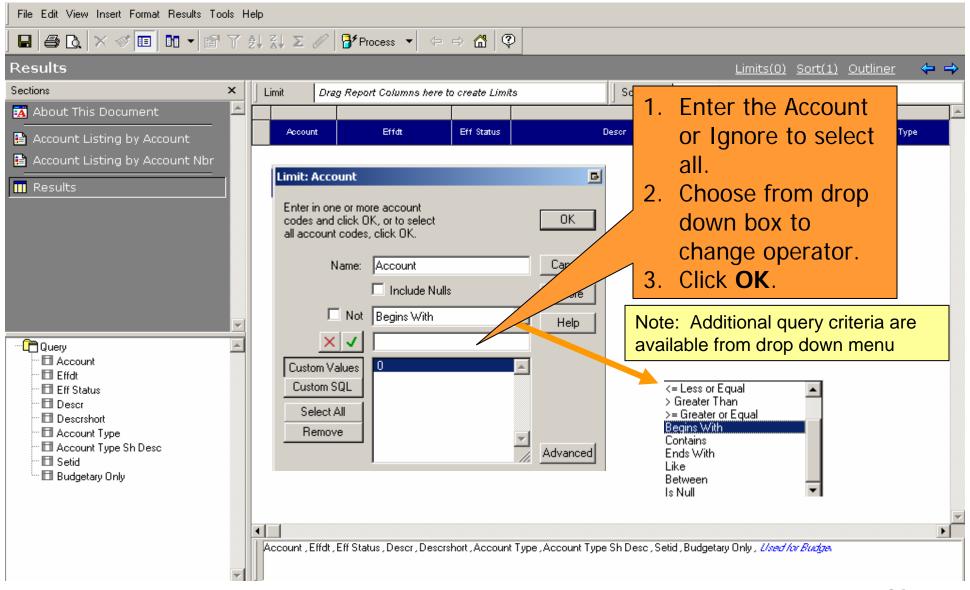

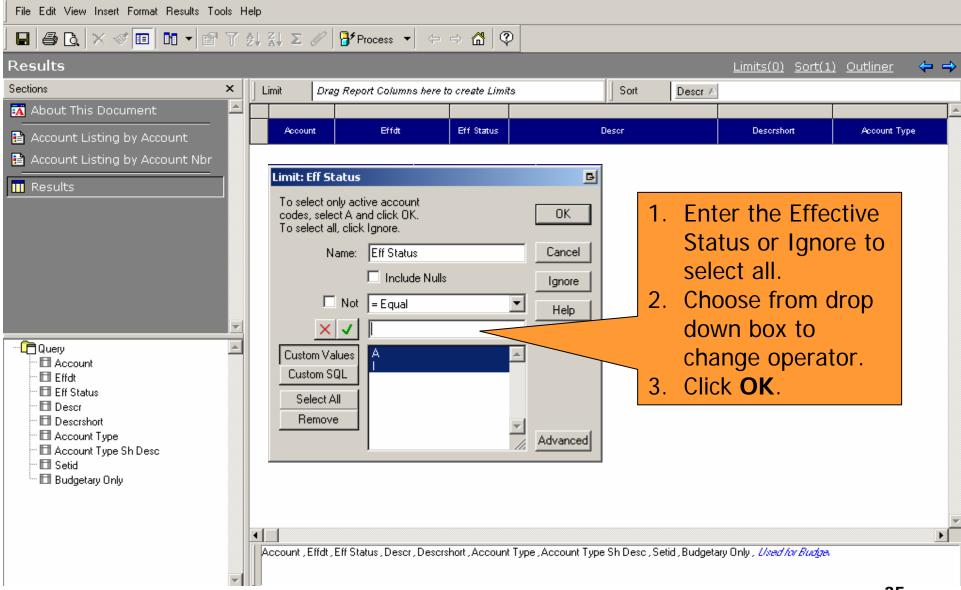

#### **HOW DO I VIEW THE RESULTS?**

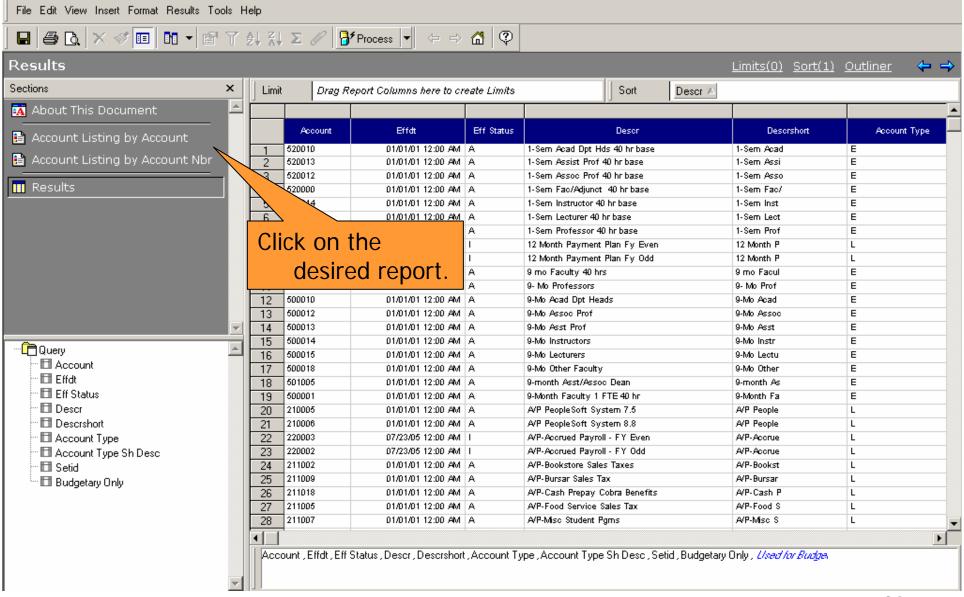

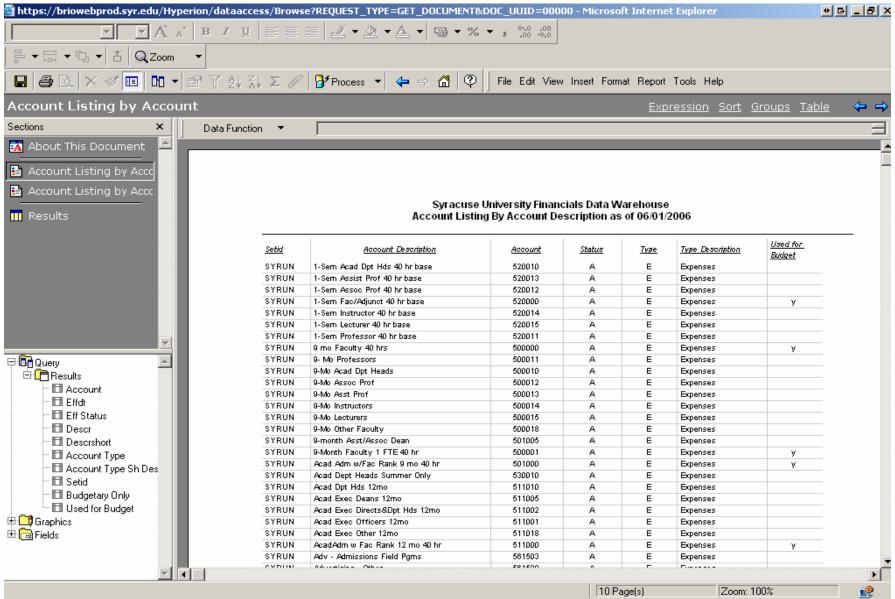

#### **HOW DO I PRINT THE REPORTS?**

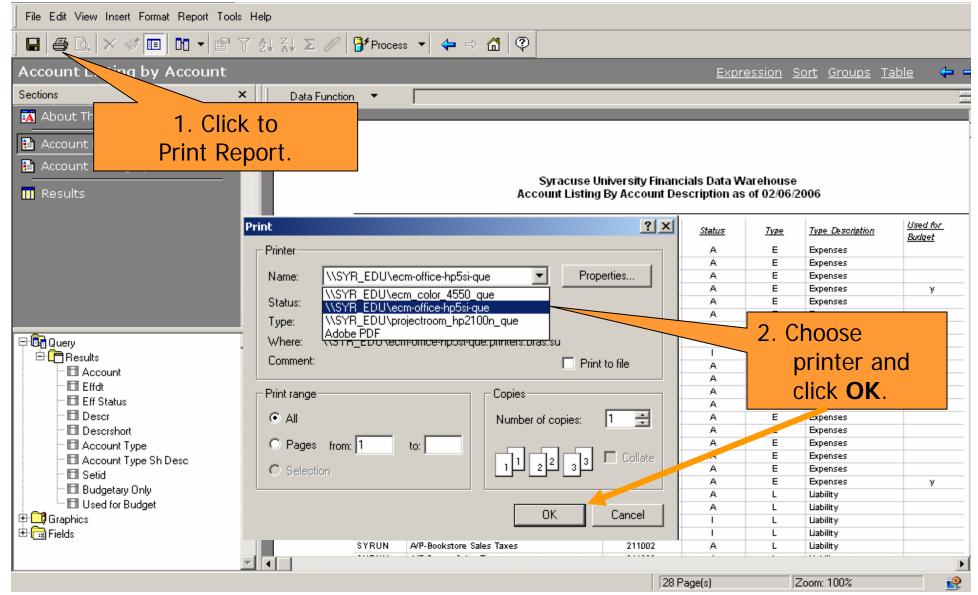

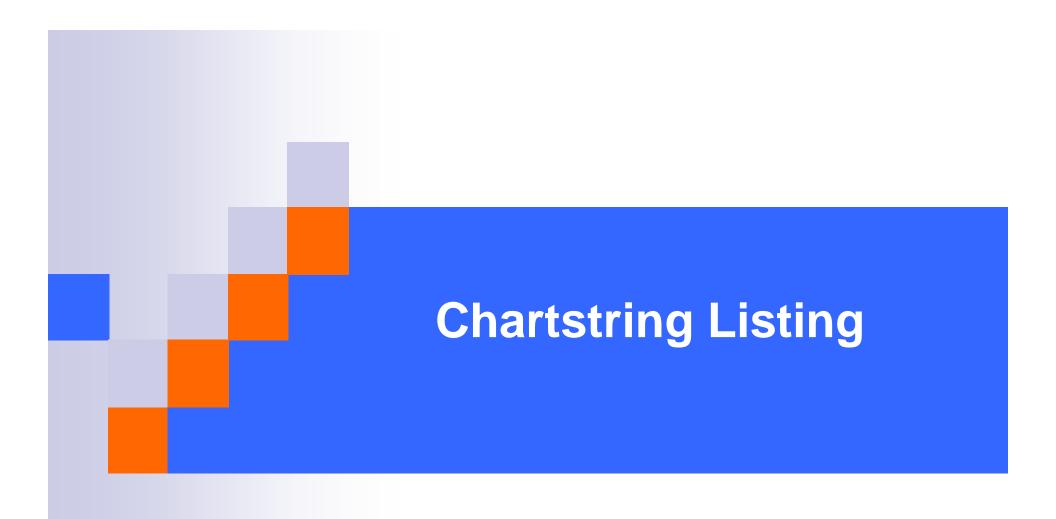

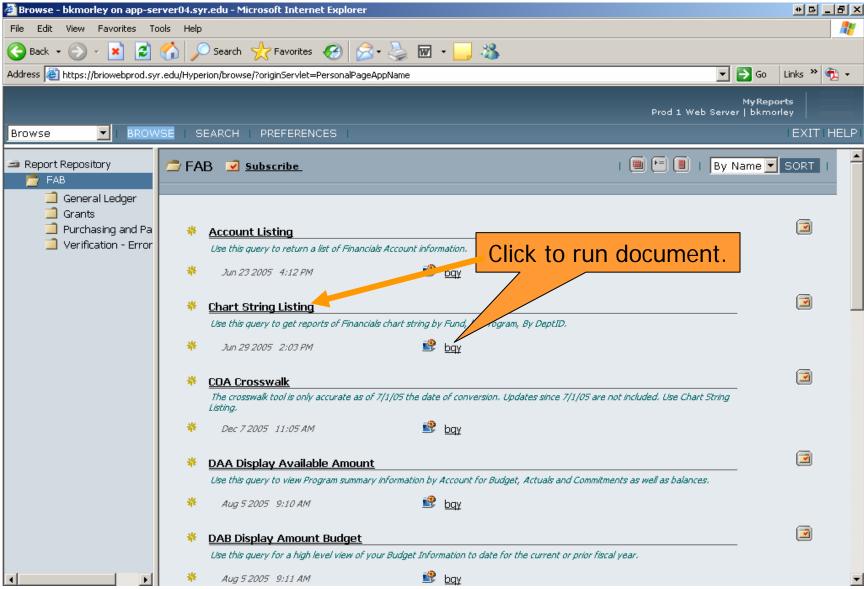

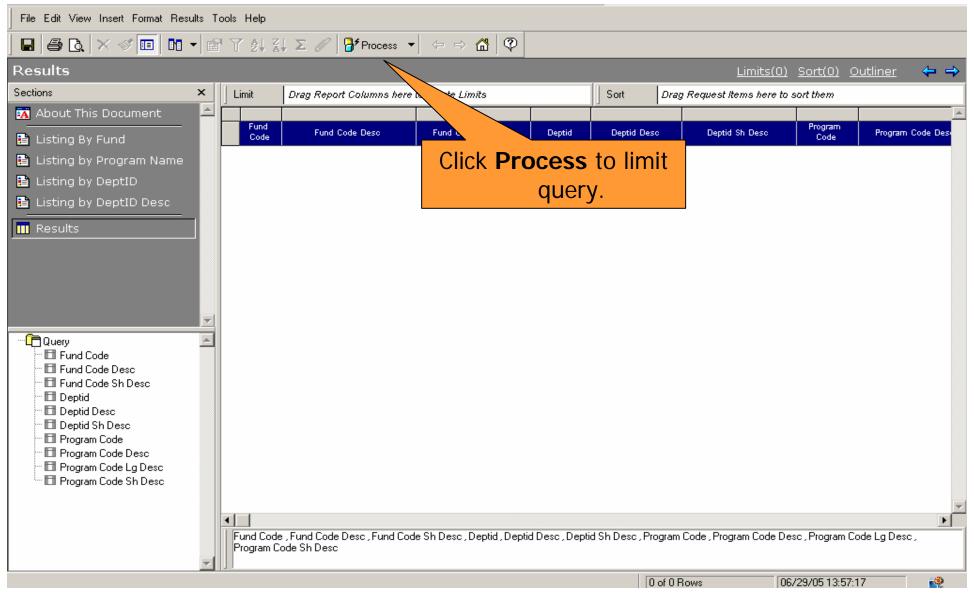

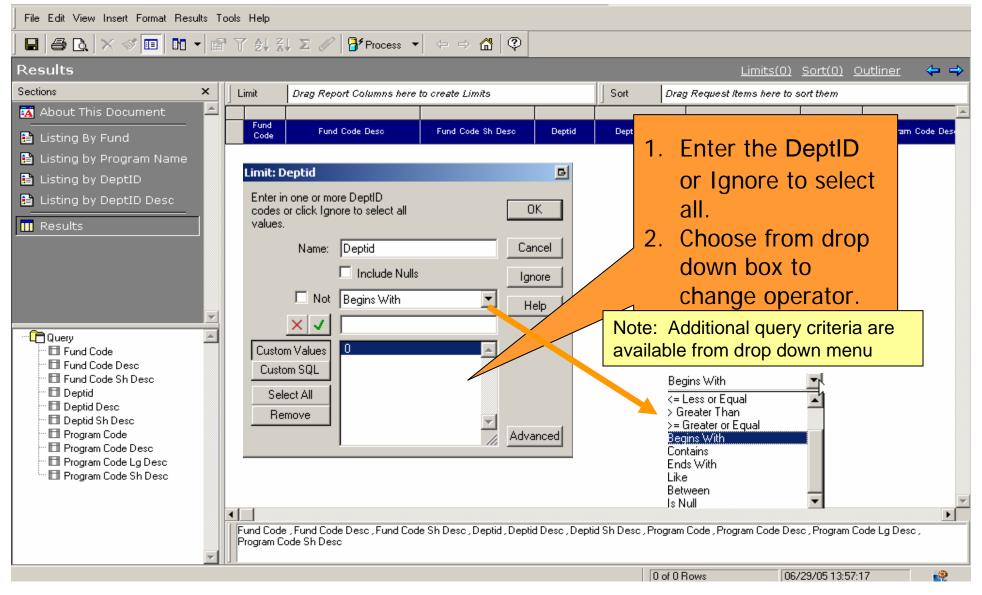

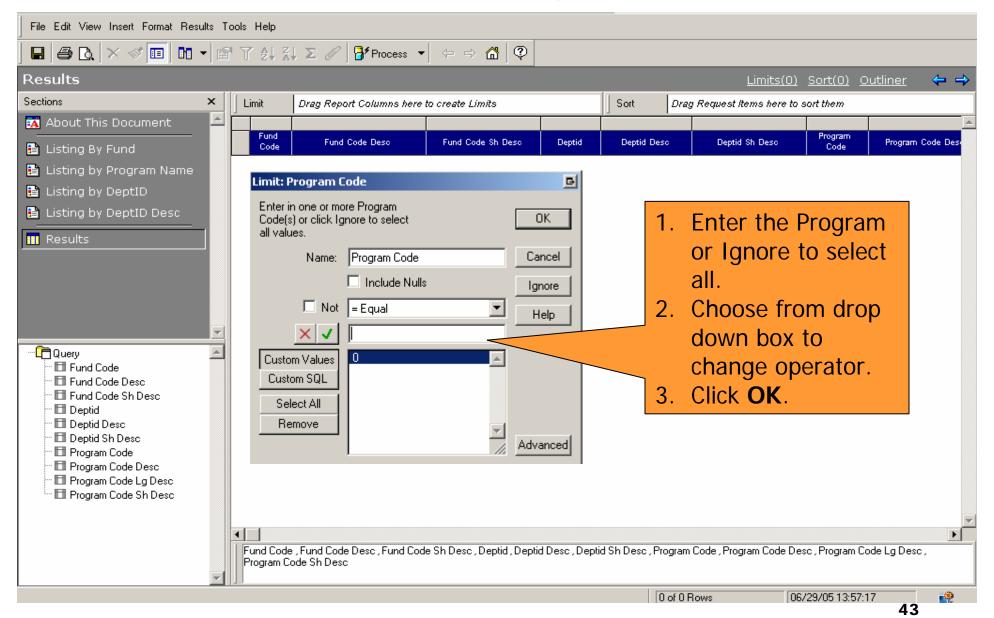

#### **HOW DO I VIEW THE RESULTS?**

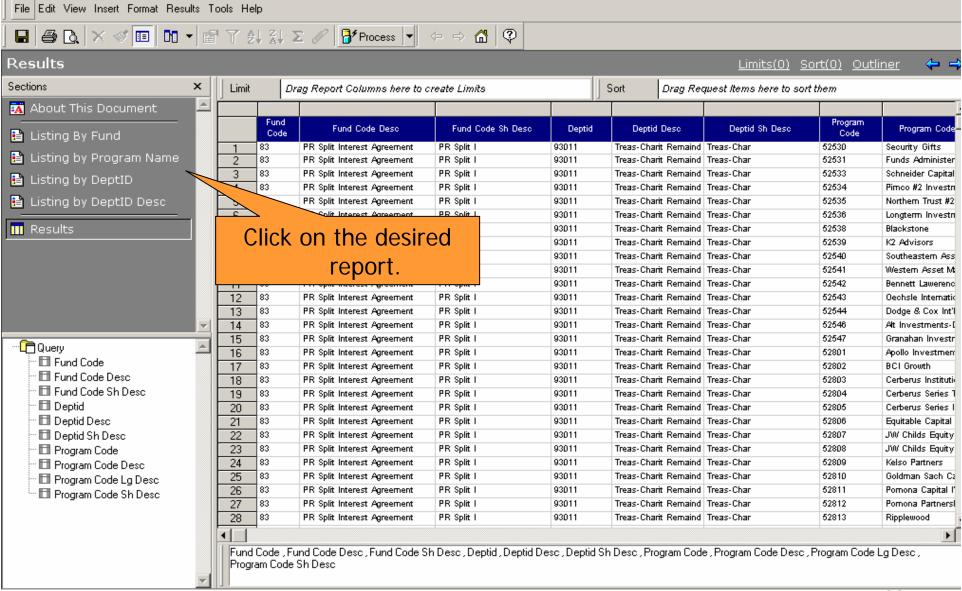

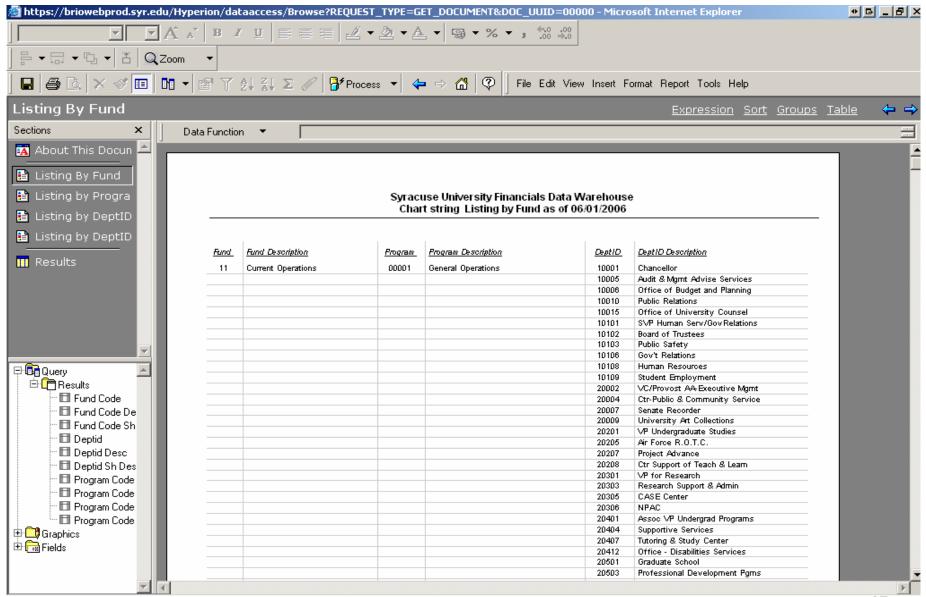

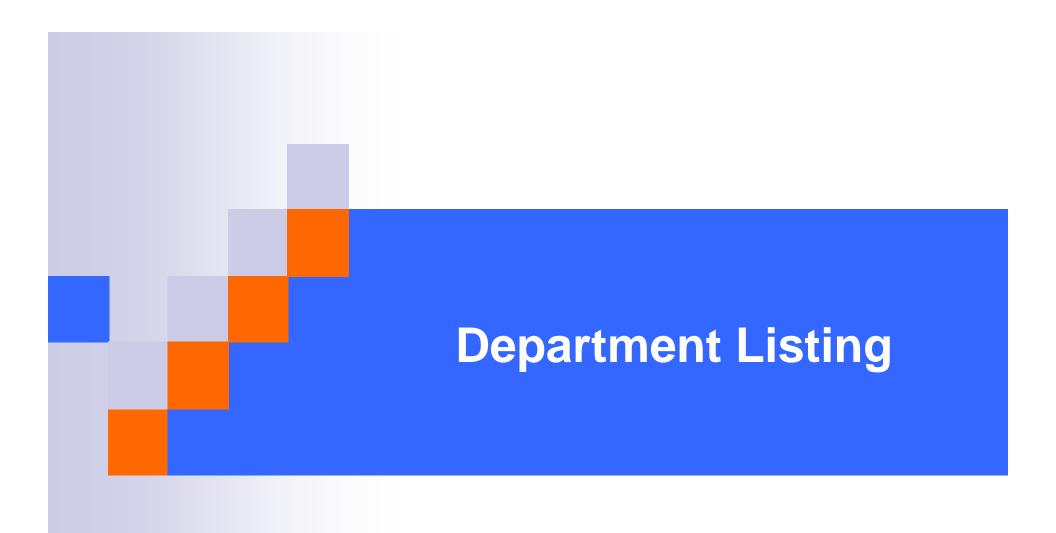

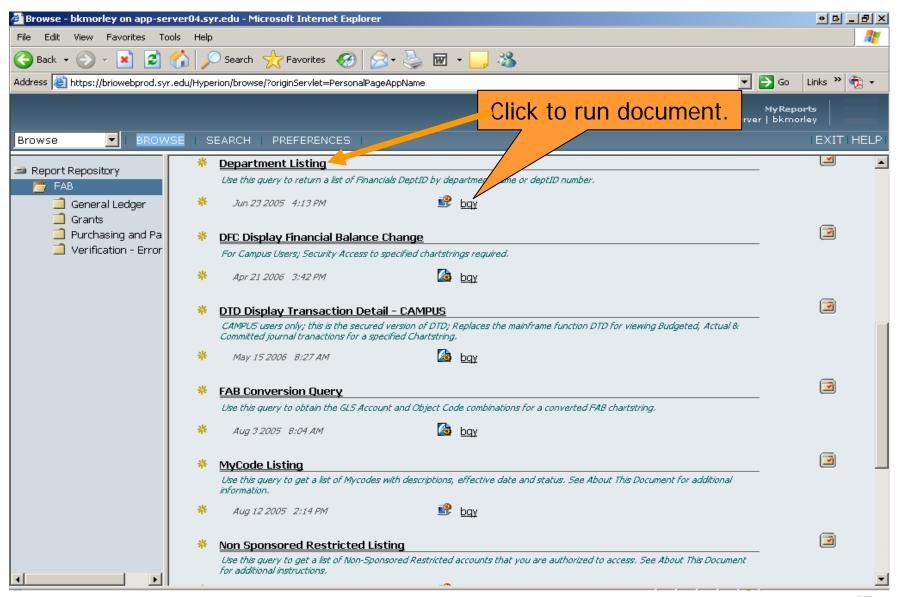

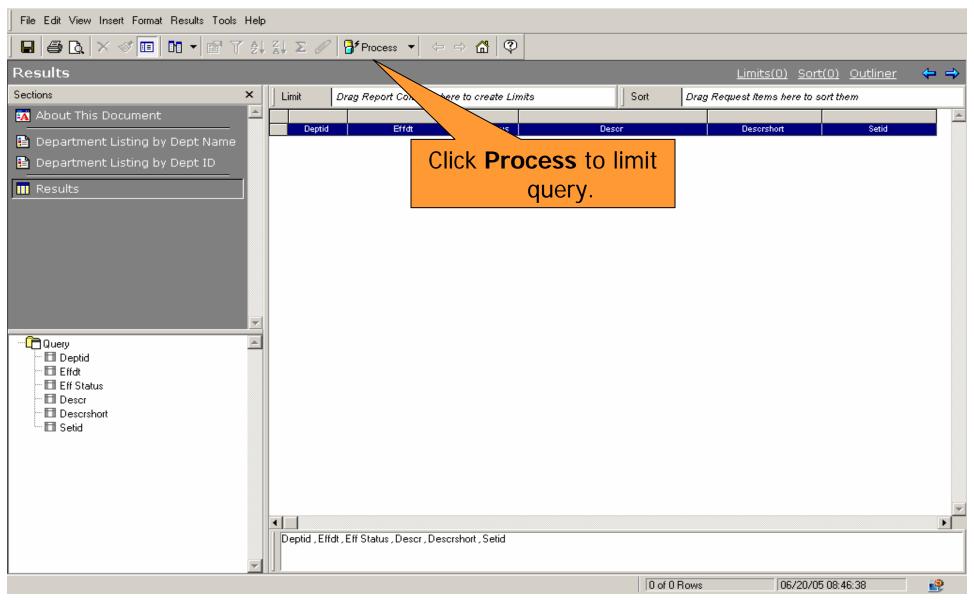

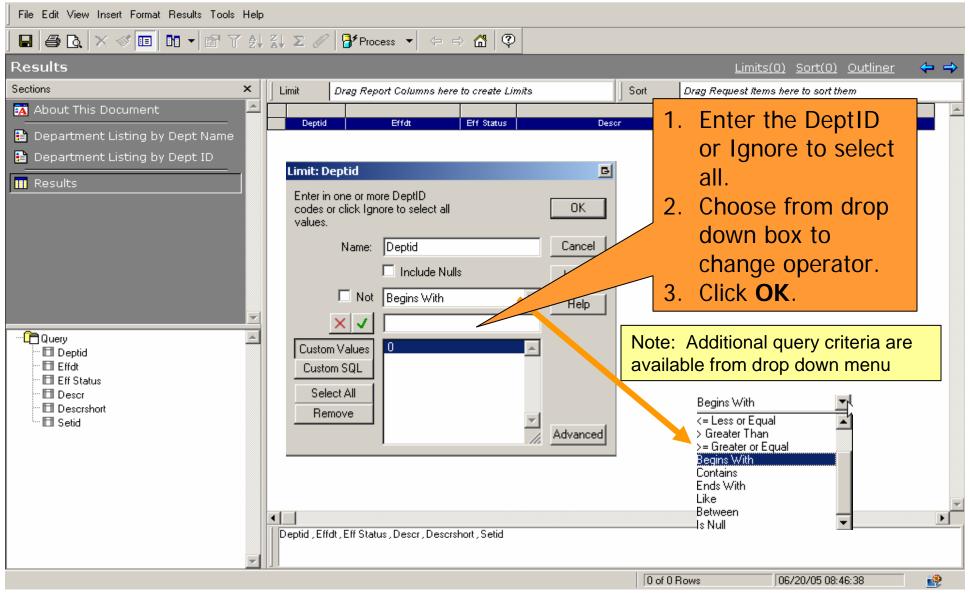

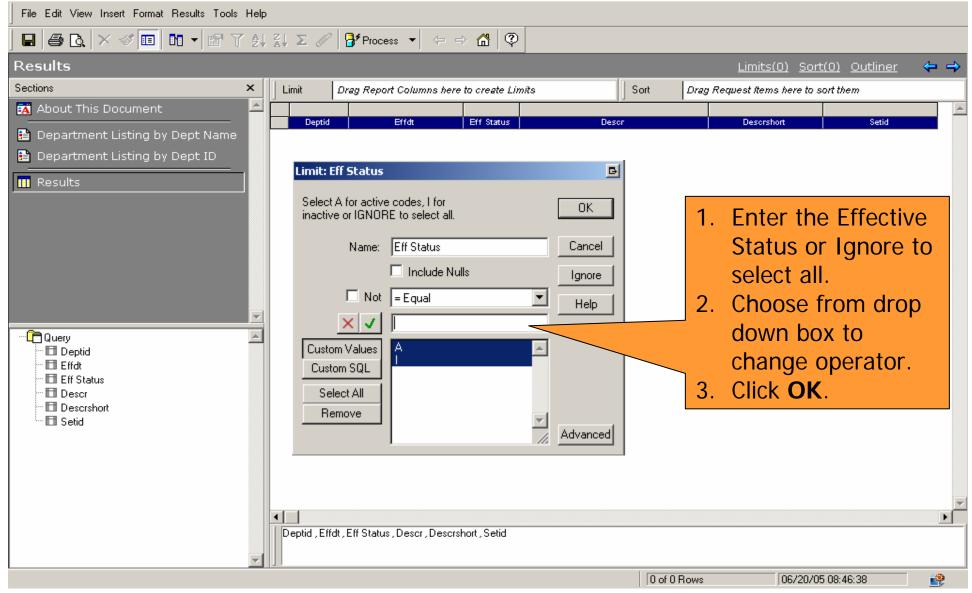

#### **HOW DO I VIEW THE RESULTS?**

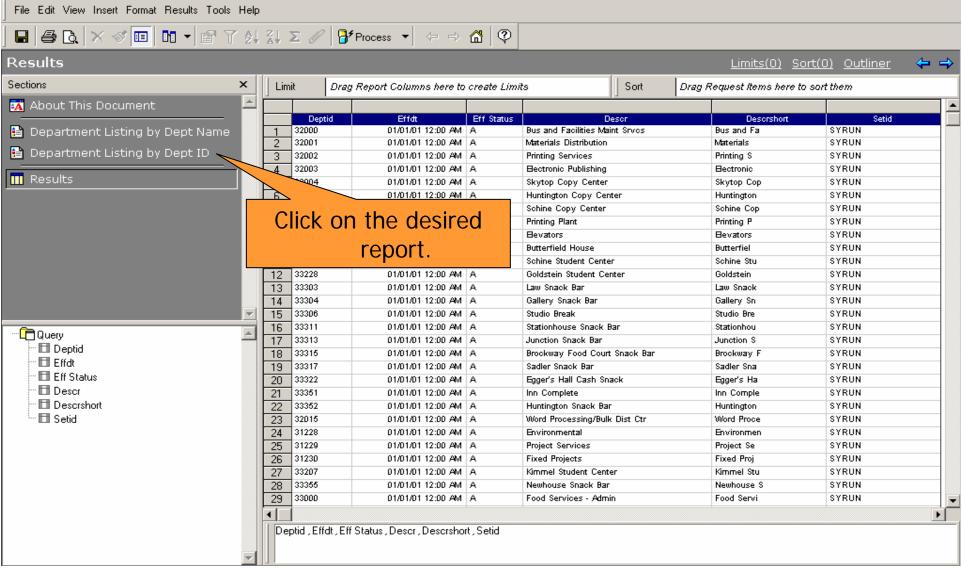

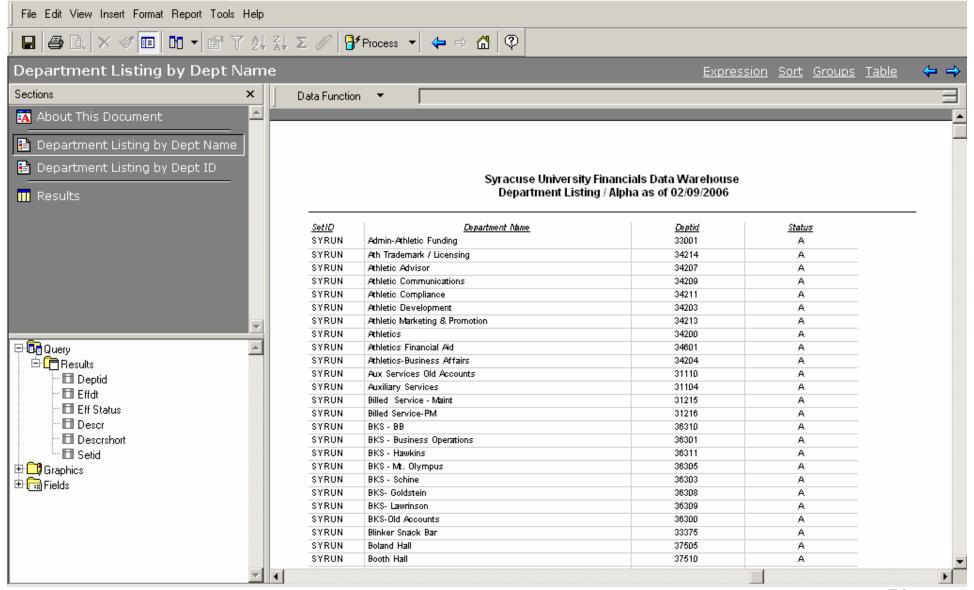

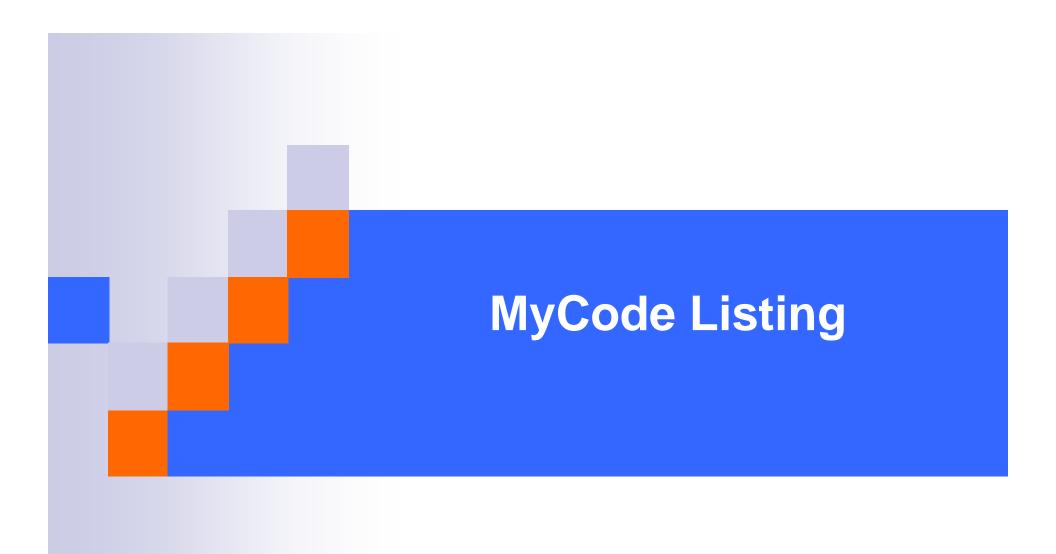

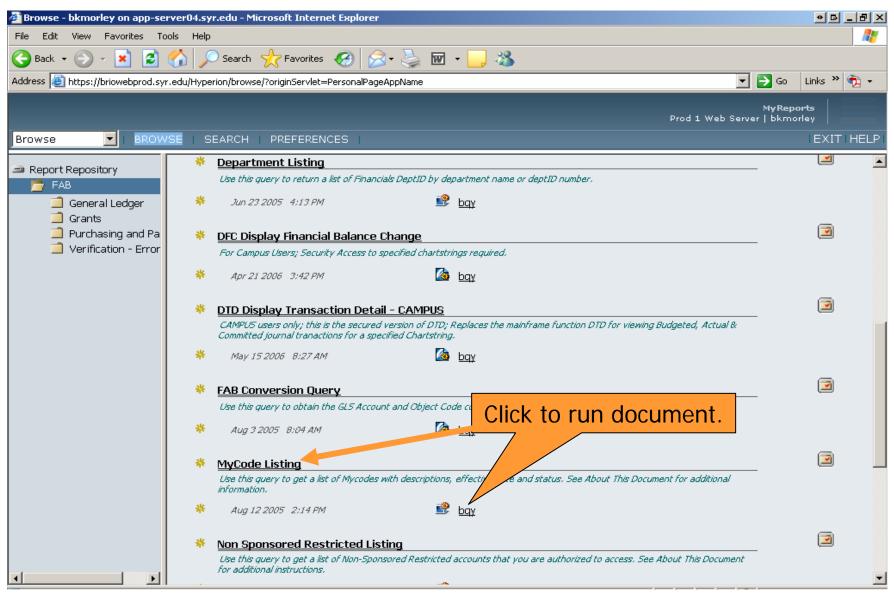

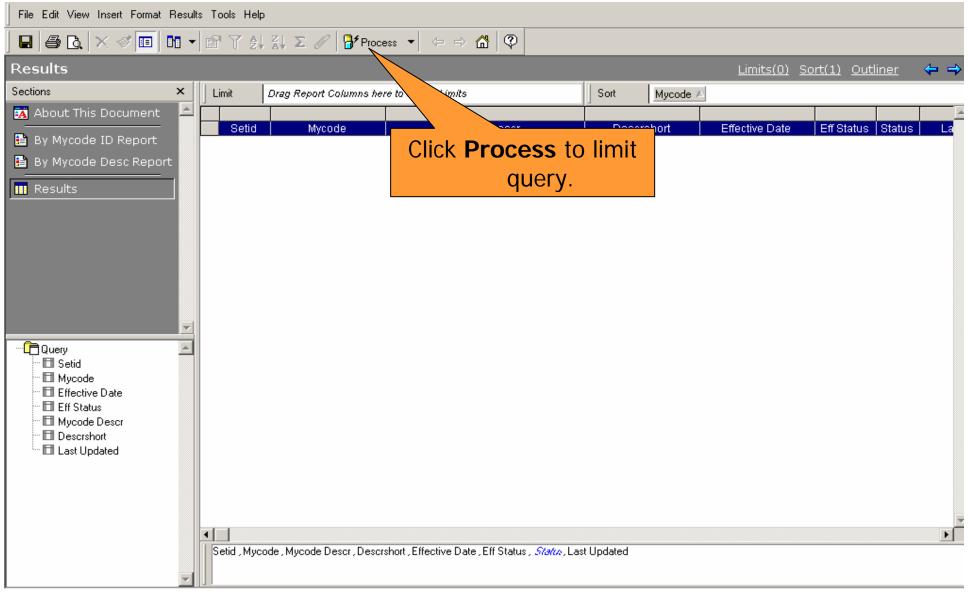

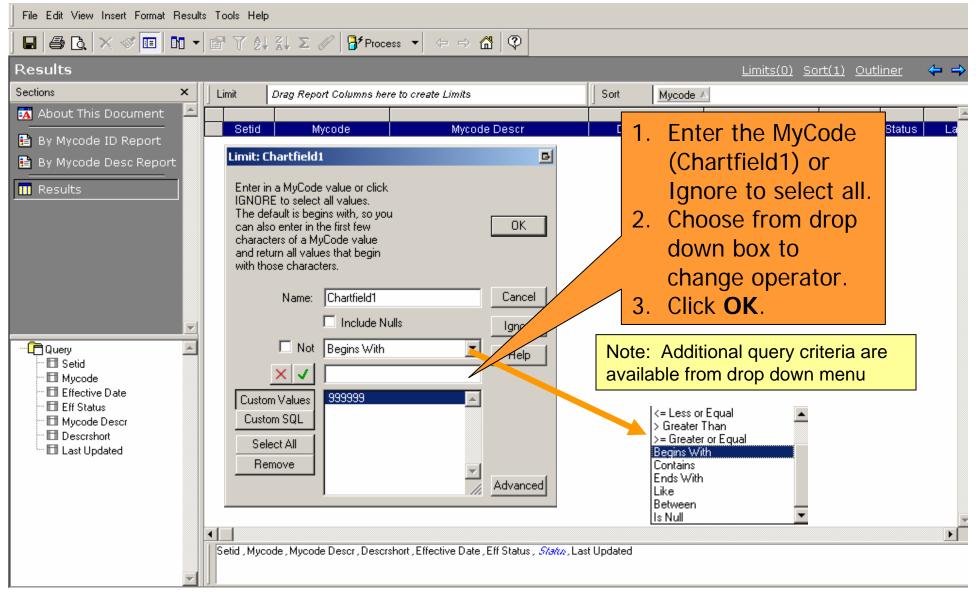

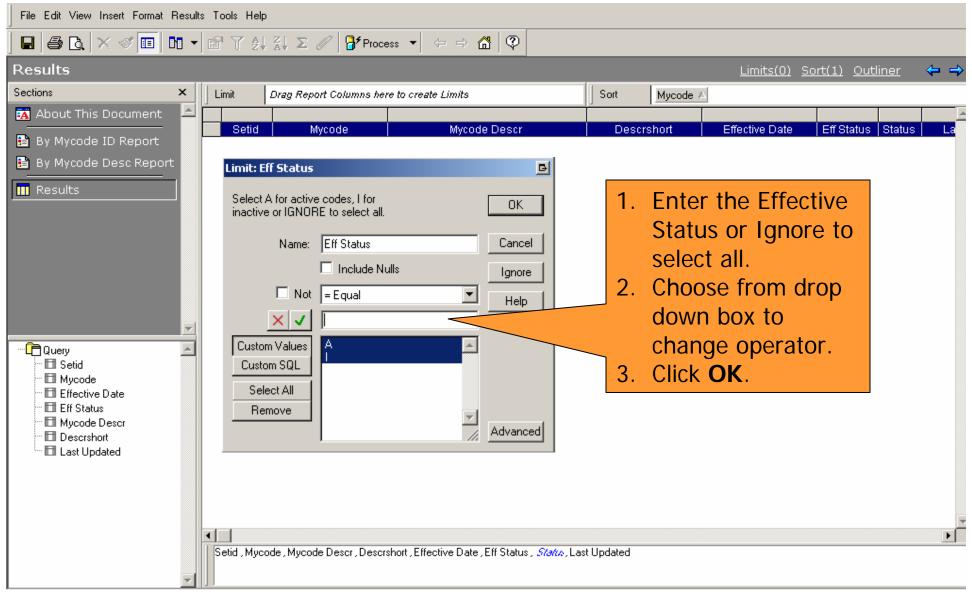

#### **HOW DO I VIEW THE RESULTS?**

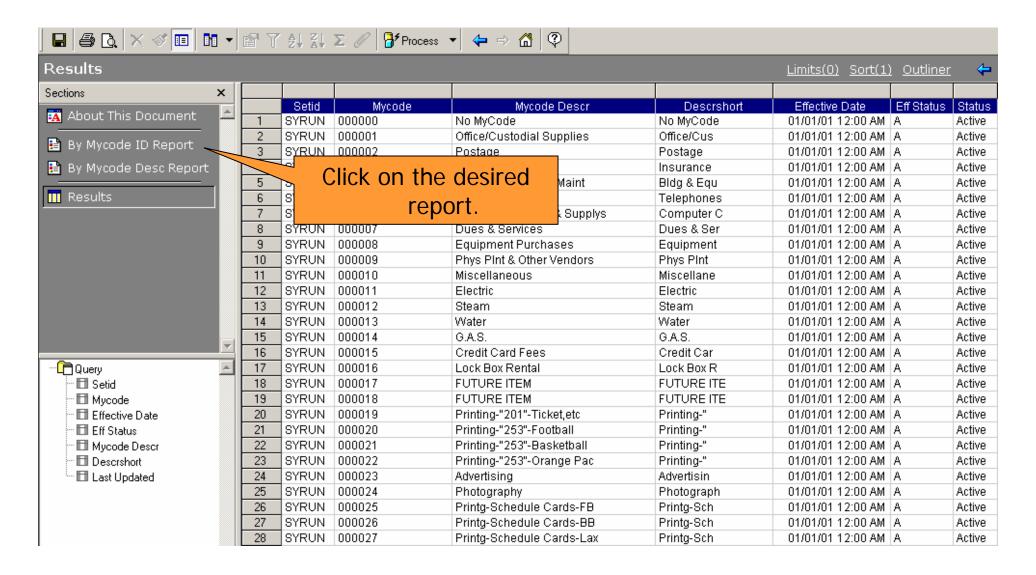

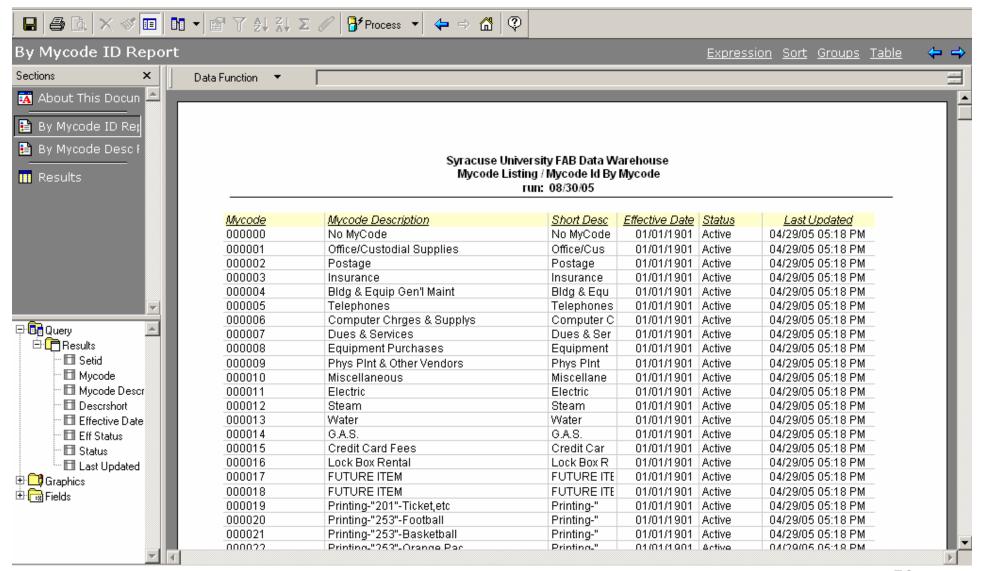

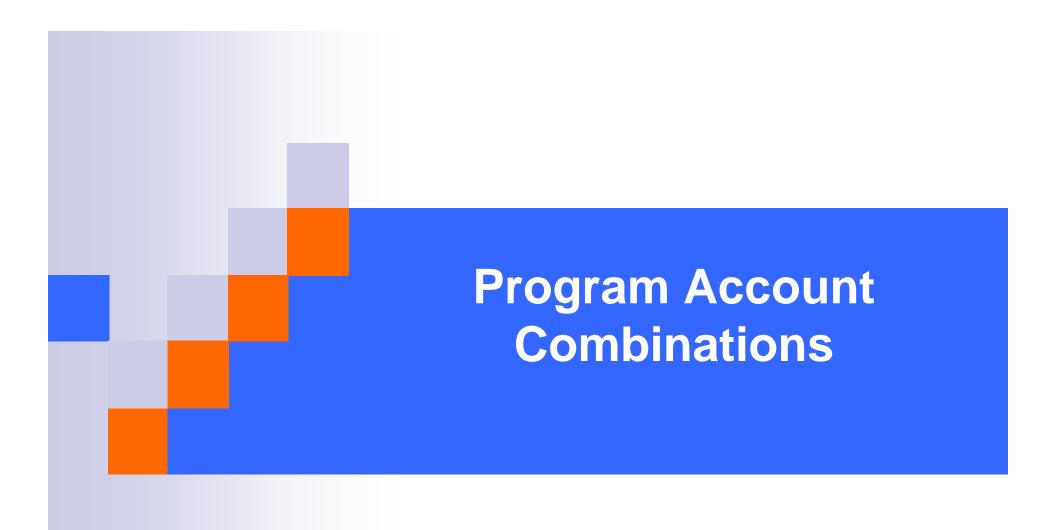

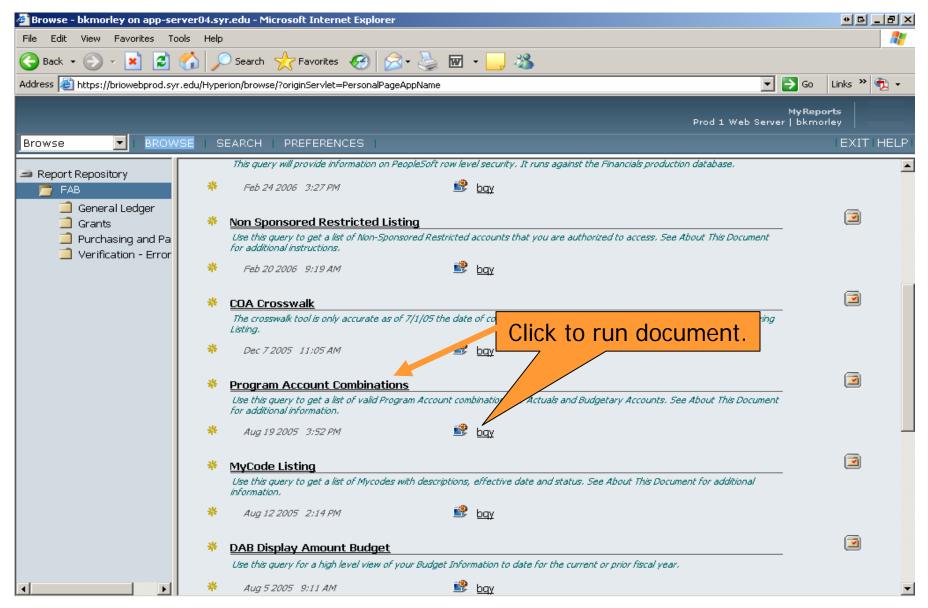

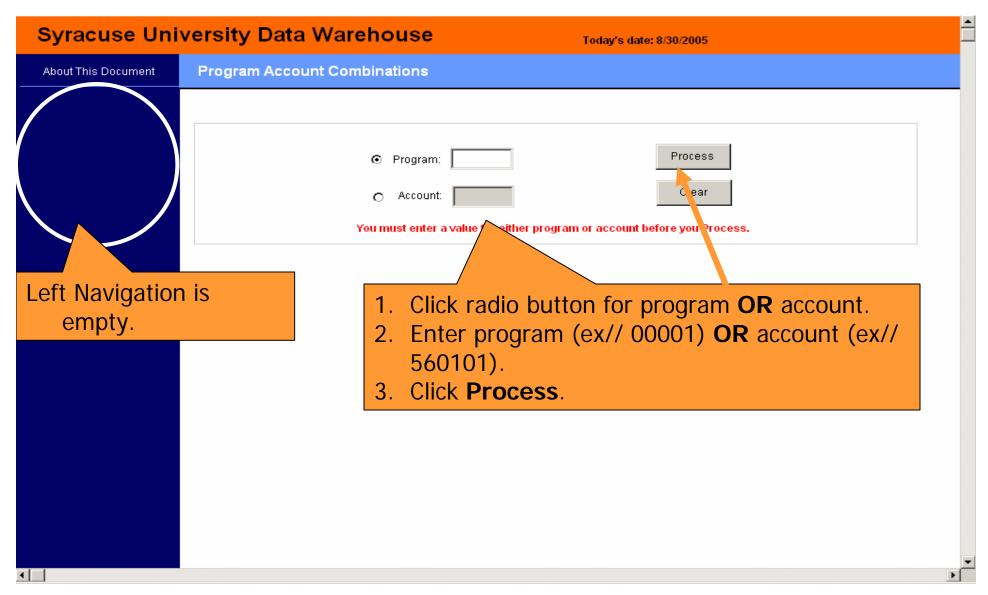

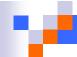

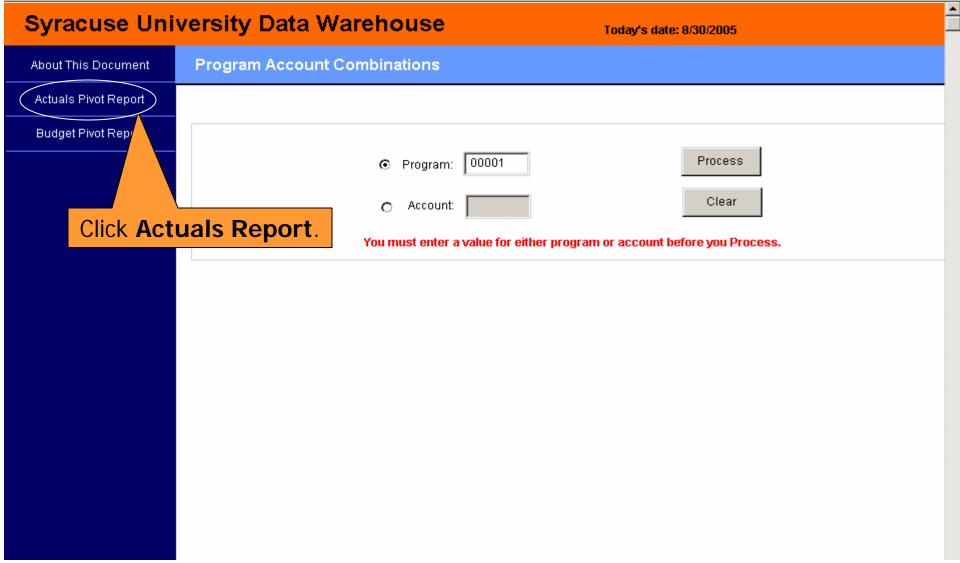

|        | Click blue a       | rrow to go b | oack.                          |  |
|--------|--------------------|--------------|--------------------------------|--|
|        |                    |              | 8                              |  |
| Progra | m Program Descr    | Account      | Account Descr                  |  |
| 00001  | General Operations | 411001       | Course Fees                    |  |
|        | !                  | 412001       | Student Activities Fees        |  |
|        |                    | 413001       | Application Fees               |  |
|        |                    | 414001       | Program Fees-No Tuition        |  |
|        |                    | 415001       | Program Fees-Some/All Tuition  |  |
|        |                    | 416001       | Instructional / Accessory Fees |  |
|        |                    | 417001       | Bursar Fees                    |  |
|        |                    | 418001       | Student Fees-Other Fees        |  |
|        |                    | 420006       | Contributions - Accrual        |  |
|        |                    | 420060       | Contributions-Clearing Account |  |
|        |                    | 420955       | Contributions - Gift Income    |  |
|        |                    | 500010       | 9-Mo Acad Dpt Heads            |  |
|        |                    | 500011       | 9- Mo Professors               |  |
|        |                    | 500012       | 9-Mo Assoc Prof                |  |
|        |                    | 500013       | 9-Mo Asst Prof                 |  |
|        |                    | 500014       | 9-Mo Instructors               |  |
|        |                    | 500015       | 9-Mo Lecturers                 |  |
|        |                    | 500018       | 9-Mo Other Faculty             |  |
|        |                    | 501005       | 9-month Asst/Assoc Dean        |  |
|        |                    | 503256       | Graduate Associates            |  |
|        |                    | 503257       | Grad Assist 9 mo 1 FTE 20 hr e |  |
|        |                    | 503259       | Graduate Assistants exempt     |  |
|        |                    | 503288       | Grad Assist-Fws 50% -exempt    |  |
|        |                    | 504256       | GA - semi Floating nonexempt   |  |
|        |                    | 504257       | GA - weekly nonexempt          |  |
|        |                    | 504286       | GA FWS Floating Hrly           |  |
|        |                    | 504287       | GA FWS Weekly                  |  |

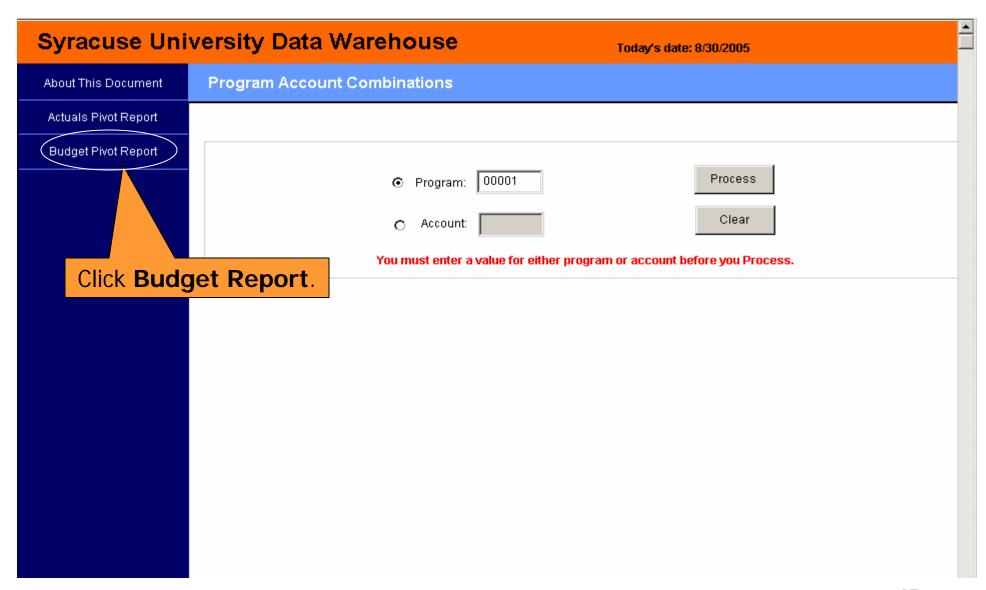

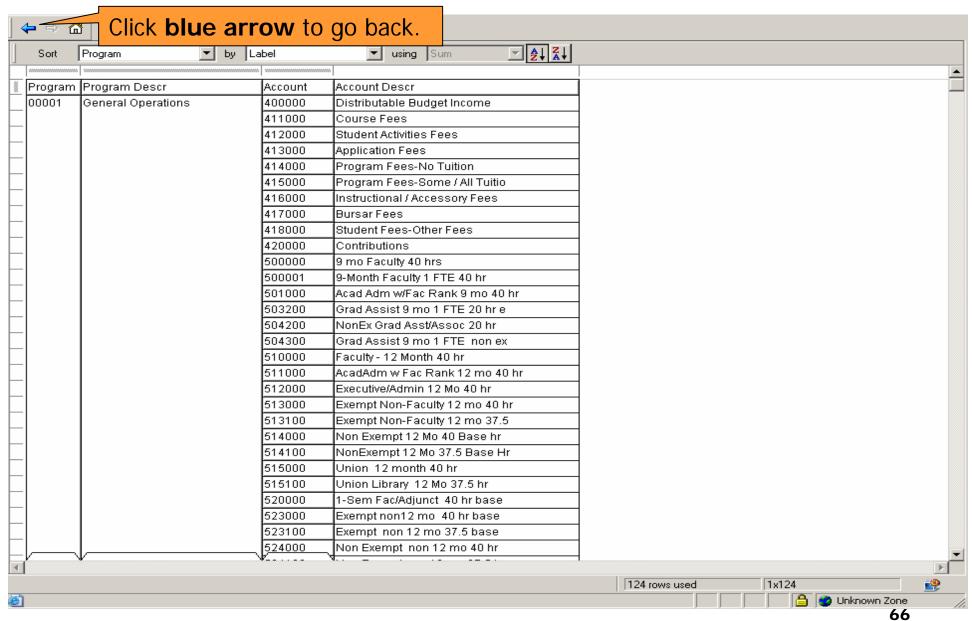

## 

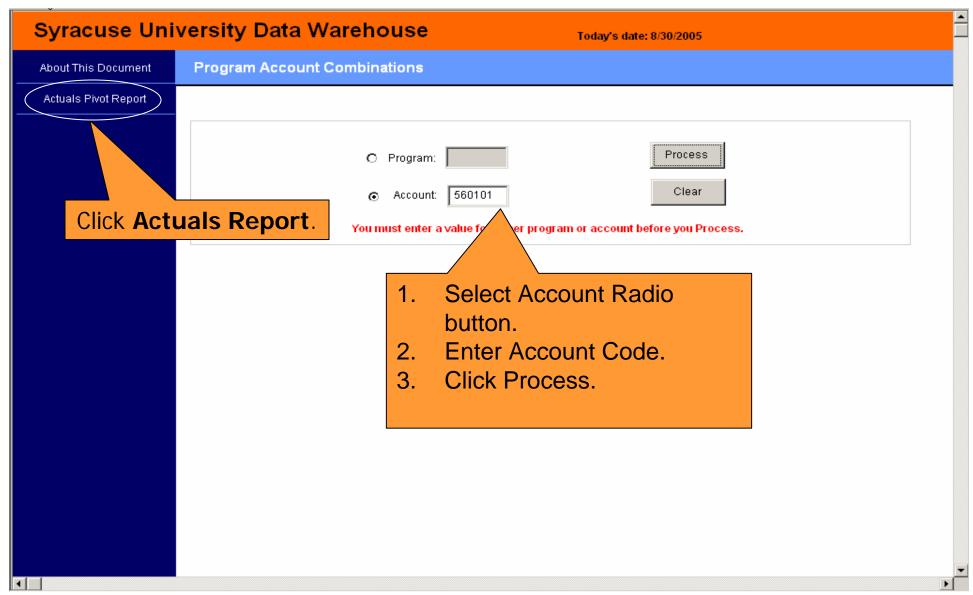

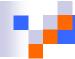

| ccount A | ccount Descr         | Program        | Program Descr                  |             |
|----------|----------------------|----------------|--------------------------------|-------------|
|          | Supplies-Office      | 00001          | General Operations             |             |
| · [      | Applies ellice       | 00002          | Gen'l Operations-Add'l Release |             |
|          |                      | 00003          | Research Subsidy               |             |
|          |                      | 00004          | Holding Account                |             |
|          |                      | 00005          | Contingency                    |             |
|          |                      | 00006          | Professional Development       |             |
|          |                      | 00007          | Reserve                        | A 11 4 lo o |
|          |                      | 00010          | Surveys                        | All the     |
|          |                      | 00011          | Special                        |             |
|          |                      | 00012          | IDC Sharing                    | roporte oro |
|          |                      | 00013          | Sponsored Projects             | reports are |
|          |                      | 00014          | Salary Holding Account         |             |
|          |                      | 00015          | Cost Share                     | view only.  |
|          |                      | 00016          | Deans Discretionary Fund       | VIEW UIIIY. |
|          |                      | 00017          | Program Development            |             |
|          |                      | 00018          | Insurance                      |             |
|          |                      | 00019          | Inventory Adjustment           |             |
|          |                      | 00022          | Power                          |             |
|          |                      | 00023          | Steam                          |             |
|          |                      | 00024          | Water                          |             |
|          |                      | 00025          | Fuel                           |             |
|          |                      | 00026          | Cash Over/Short                |             |
|          |                      | 00027          | Equipment                      |             |
|          |                      | 00028          | Rotary                         |             |
|          |                      | 00029          | Miscellaneous                  |             |
|          |                      | 00030          | Conference Conducting          |             |
|          | 00031 Faculty Travel |                |                                |             |
|          |                      | 00033          | Recruiting                     |             |
|          |                      | 00034          | Credit Card Fees               |             |
|          |                      | 00035<br>00036 | Taxes Bad Debts                |             |